## **pushTAN: первоначальная настройка**

**www.ksk-birkenfeld.de/anleitungen**

**S** Kreissparkasse **Birkenfeld** 

Начните процесс регистрации, описанный ниже, только после того, как получите **письмо о регистрации** и Bаши **данные для входа** в интернет-банкинг (PIN-код для доступа и имя пользователя). Если Вы сменили предыдущую систему безопасности на технологию pushTAN, Bаши данные для входа останутся прежними. В противном случае Bы получите по почте отдельное письмо с PIN-кодом, содержащее Bаши новые данные для входа.

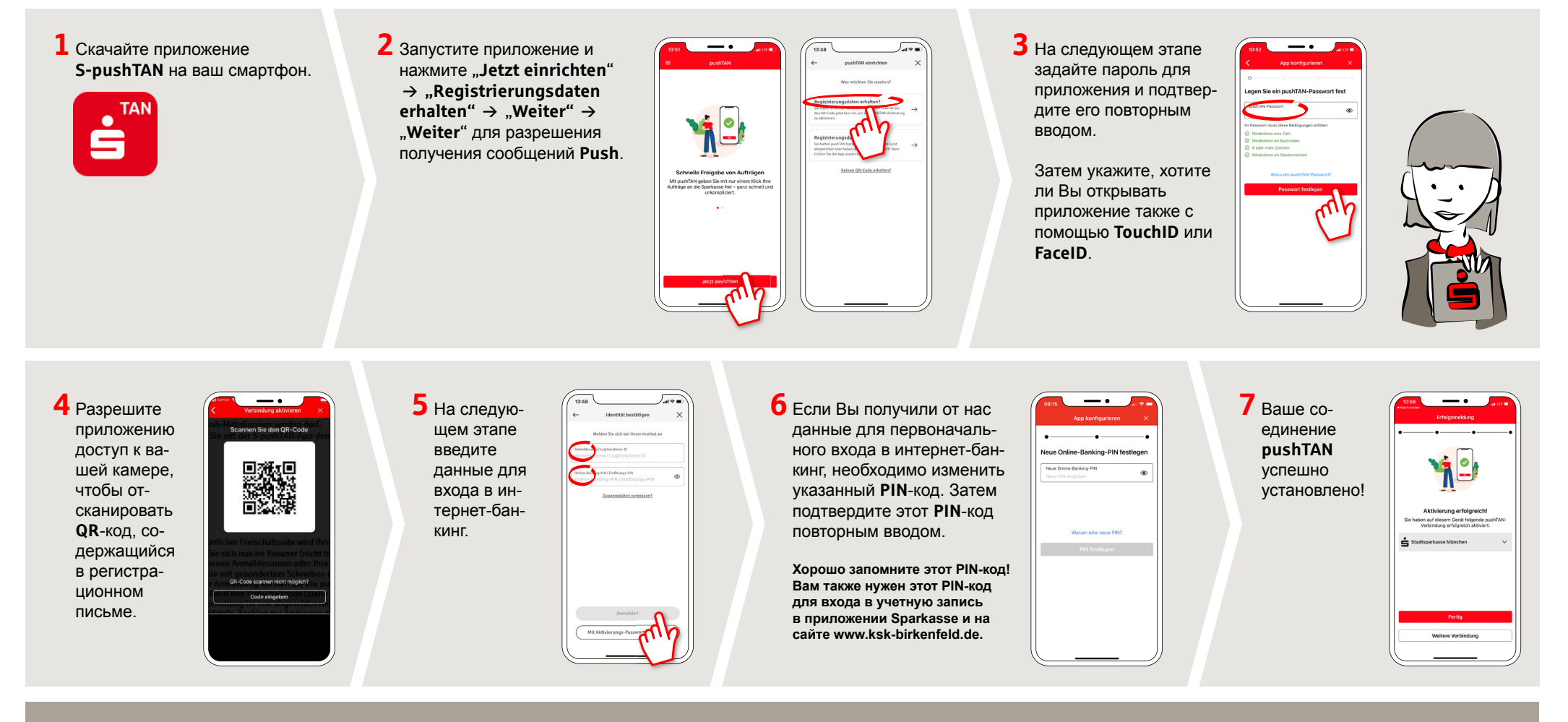

**DO YOU HAVE ANY QUESTIONS? WE WOULD BE HAPPY TO HELP YOU.**

Central service call number: You can contact us under **06781 601-0 Mon – Fri from 8 am – 6 pm**.

Further information is available at: **www.ksk-birkenfeld.de/anleitungen**

## **YOU CAN ALSO CONTACT US AT:**

**Online banking support for private customers** Telephone: **06781 6015870** Available: **8 am – 6 pm**